GFI Product Guide

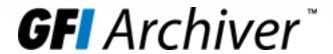

Web Services Reference Document

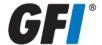

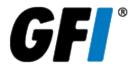

The information and content in this document is provided for informational purposes only and is provided "as is" with no warranty of any kind, either express or implied, including but not limited to the implied warranties of merchantability, fitness for a particular purpose, and non-infringement. GFI Software is not liable for any damages, including any consequential damages, of any kind that may result from the use of this document. The information is obtained from publicly available sources. Though reasonable effort has been made to ensure the accuracy of the data provided, GFI makes no claim, promise or guarantee about the completeness, accuracy, recency or adequacy of information and is not responsible for misprints, out-of-date information, or errors. GFI makes no warranty, express or implied, and assumes no legal liability or responsibility for the accuracy or completeness of any information contained in this document.

If you believe there are any factual errors in this document, please contact us and we will review your concerns as soon as practical.

All product and company names herein may be trademarks of their respective owners. Microsoft and Windows are either registered trademarks or trademarks of Microsoft Corporation in the United States and other countries.

GFI Archiver™ is copyright of GFI SOFTWARE Ltd. - 1999-2014 GFI Software Ltd. All rights reserved.

Document Version: V. 2.3.0

Last updated (month/day/year): 17/11/2014

| 1 Introduction                                      | 4  |
|-----------------------------------------------------|----|
| 1.1 Code snippet example: Using Outlook web service | 4  |
| 2 Outlook Service                                   | 6  |
| 2.1 Connect                                         | 6  |
| 2.2 GetAllowedMailBoxes                             | 7  |
| 2.3 GetArchiveStoreList                             | 7  |
| 2.4 GetFoldersList                                  |    |
| 2.5 GetInternetHeaders                              | 7  |
| 2.6 GetLatestTickets                                |    |
| 2.7 GetMessage                                      | 8  |
| 2.8 GetMessages                                     | 8  |
| 3 Send Web Service                                  | 10 |
| 3.1 Connect                                         | 10 |
| 3.2 GetSendToken                                    | 10 |
| 3.3 SendEnveloped                                   | 11 |
| 3.4 SendOriginal                                    | 11 |
| 4 Search Web Service                                | 12 |
| 4.1 Connect                                         | 13 |
| 4.2 GetAllowedMailBoxes                             |    |
| 4.3 GetAllowedMailBoxesForUser                      | 13 |
| 4.4 GetFieldsList                                   | 13 |
| 4.5 GetFolderIds                                    | 13 |
| 4.6 GetFolderIdsForUser                             | 14 |
| 4.7 GetFolderPathForMsglds                          | 14 |
| 4.8 GetMessage                                      | 14 |
| 4.9 PerformQuery                                    | 15 |
| 4.10 PerformQueryEx                                 | 15 |
| 4.11 PerformQueryForSpecificUsers                   | 15 |
| 4.12 PerformUniqueQueryEx                           | 16 |
| 5 Store Web Service                                 | 17 |
| 5.1 Connect                                         | 17 |
| 5.2 GetConnectionsList                              |    |
| 5.3 GetOrganisedConnectionsList                     | 18 |
| 5.4 GetTagsList                                     |    |
| 6 Outlook Web Service Classes                       | 19 |
| 7 Search Web Service Classes                        | 23 |
| 8 Store Web Service                                 | 28 |

# 1 Introduction

GFI Archiver provides four web services to clients. These web services can be used to create tools that retrieve data from GFI Archiver.

The four available web services are:

| Service             | Description                                                                                                    |
|---------------------|----------------------------------------------------------------------------------------------------|
| Outlook Web Service | This web service can be used to perform similar functionality as the Outlook Connector. To consume the web service one must enter the URL of GFI Archiver followed by: services\outlook.asmx.          |
| Send Web Service    | This web service can be used to perform email restore operations. To consume the web service one must enter the URL of GFI Archiver followed by: services\send.asmx.                                   |
| Search Web Service  | This web service can be used to perform searches on the data within GFI Archiver. To consume the web service one must enter the URL of GFI Archiver followed by: services\search.asmx.                 |
| Store Web Service   | This web service can be used to retrieve information about the archive stores within GFI Archiver. To consume the web service one must enter the URL of GFI Archiver followed by: services\store.asmx. |

To use these web services through Microsoft Visual Studio, add a web reference to the solution with the URLs specified above, depending on which web service is required.

Once the web reference is added, the methods available in each referenced web service can be accessed. On the next page a snippet of how to use the Outlook web service can be found.

# 1.1 Code snippet example: Using Outlook web service

```
CookieContainer cookie = new CookieContainer();
Outlook outlookWS = new Outlook();
outlookWS.Url = "http://127.0.0.1/archiver/services/outlook.asmx";
outlookWS.Credentials = System.Net.CredentialCache.DefaultCredentials;
outlookWS.CookieContainer = cookie;

User user = outlookWS.Connect();
Console.WriteLine("Connected to Outlook WebService @ {0} with user {1}",
outlookWS.Url, user.DisplayName);

Console.WriteLine("Get list of MailBoxes to which I have access:");
User[] users = outlookWS.GetAllowedMailBoxes();

foreach (User allowedUser in users)
{
    Console.WriteLine("\n user name: {0}; login: {1}; user id: {2}",
    allowedUser.DisplayName, allowedUser.Name, allowedUser.UserId);
}
```

In the code snippet above, the Outlook web service has been referenced and the methods can be accessed. In this example, the URL and credentials are set to use windows authentication. Network credentials can be used by substituting the line:

```
outlookWS.Credentials = System.Net.CredentialCache.DefaultCredentials;
with the following:
outlookWS.Credentials = new NetworkCredential("user", "password",
"domain");
```

When this change is made, the connection is tested and a user object is returned. The URL and display name of the user are displayed in the console window.

Once the user has been retrieved, the method <code>GetAllowedMailBoxes()</code> is called. This method returns a list of all the users that the current user has access too. Once the array of users is returned, a loop is performed to display all the users that the current user has access too.

To summarize, this snippet connects to the Outlook web service, confirms the connection and gets all the mailboxes that the current user has access too.

# 2 Outlook Service

The below section describes the Outlook web service. Each method is explained to get a better understanding of the service. To consume the web service one must enter the URL of GFI Archiver followed by: services\outlook.asmx.

### **Class Diagrams**

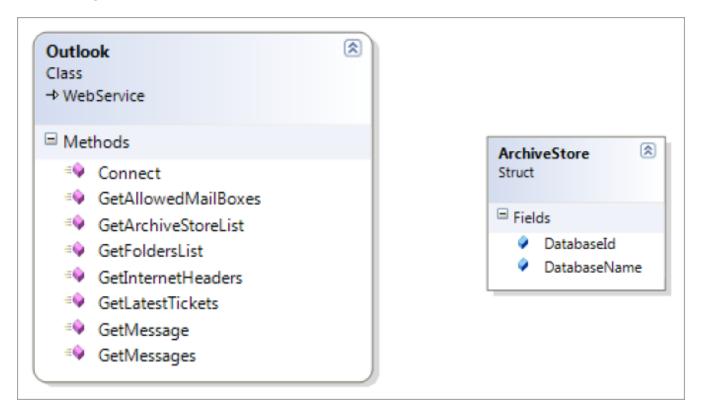

### **Methods**

| Name                | Description                                                               |
|---------------------|---------------------------------------------------------------------------|
| Connect             | Test connection and return current user details                           |
| GetAllowedMailBoxes | Get a list of mailboxes for all users to whom the current user has access |
| GetArchiveStoreList | Get a list of available database connections                              |
| GetFolderList       | Get a list of folders for the given user                                  |
| GetInternetHeaders  | Get internet headers for the given message                                |
| GetLatestTickets    | Used to return the latest timestamp for each database for the given user  |
| GetMessage          | Get Detailed Message, including body                                      |
| GetMessages         | Get cache updates                                                         |

### 2.1 Connect

public MarUIHelper.User Connect()

This method tests the connection with the current user details retrieved within the method. It gathers and returns a user with the details explained below.

Parameters: *None*Return Value: User

### 2.2 GetAllowedMailBoxes

public MarUIHelper.User[] GetAllowedMailBoxes()

### Description:

This method gets all available mailboxes that the user has access to. For example, a user that is a member of the full access group will have access to all available mailboxes. If the user is set as a manager of a specific group, then the mailboxes that the manager has access to will be returned. In many instances, a user will only have access to his own mailbox and only that mailbox will be returned when this method is called.

Parameters: *None*Return Value: User[]

### 2.3 GetArchiveStoreList

public ArchiveStore[] GetArchiveStoreList()

### Description:

This method gets all the available archive stores that are visible. If an archive store does not "allow users to browse and search this archive store" then it will not be added to the array of archive stores.

Parameters: None

Return Value: ArchiveStores[]

### 2.4 GetFoldersList

public MarUIHelper.Folder[] GetFoldersList(string userId)

Description:

This method returns an array of folders for the user guid supplied. The main purpose of this method is to create the folder list in the tree panel. This means that this method will return all the folders of the supplied user.

Parameters:

string userId - Guid of user

Return Value: Folder[]

### 2.5 GetInternetHeaders

public string GetInternetHeaders(string connectionId, int messageId)

### Description:

This method returns a string with the internet header of the message supplied from the specified database. To summarize, this method returns a string containing the internet header for the given connectionid and messageid.

#### Parameters:

- \* string connectionId Database Guid
- int messageId Marc specific message id for required email

Return Value: string internet header

# 2.6 GetLatestTickets

public MarUIHelper.Ticket[] GetLatestTickets(string userId)

#### Description:

This method is used to return an array of Ticket that will contain all databases and their associated latest timestamp for the given user. This method is also used to retrieve the latest updates on messages. This can be done by comparing the timestamp returned in the Ticket with the timestamp cached on the client side.

Parameters: string userId - Guid of user

Return Value: Ticket[]

## 2.7 GetMessage

public MarUIHelper.WSDetailedMessage GetMessage(string connectionId, int
messageId)

### Description:

This method is used to return a detailed message from the database supplied. The message contains all the details regarding the message retrieved from the supplied message Id. This includes the body of the message and if the body is not found, it is returned as null.

#### Parameters:

- » string connectionId Database guid
- int messageId Marc specific message id for required email

Return Value: WSDetailedMessage

### 2.8 GetMessages

public MarUIHelper.WSResultSet GetMessages(MarUIHelper.Ticket ticket, DateTime startDate, DateTime endDate, int maxCount)

### Description:

This method is used for normal synchronization and bulk synchronization of the client's cache. It gets a number of updates such as new messages, changes in tags and deleted messages.

When this method is called with the Ticket, startDate, endDate, and maxCount parameters, a ResultSet object is returned consisting of four elements: Ticket, New messages, Deleted messages and Tag updates.

The **Ticket** is used to keep track of what is already downloaded by keeping the latest timestamp, the **New messages** contain information about new messages added, the **Deleted messages** contain information about the messages deleted and **Tag updates** contain information about a change, for example, adding a label to a message.

#### Parameters:

Ticket ticket - Database guid

DateTime startDate - Start date from when emails should be retrieved

DateTime endDate - End date

int maxCount - Maximum amount of update notifications ResultSet objects to be returned, this can be lower than the requested amount

Return Value: WSResultSet

# 3 Send Web Service

The following section describes the **Send Web Service**. Each method is explained to get a better understanding of the service. To consume the web service, enter the URL of GFI Archiver followed by: services\send.asmx.

### **Class Diagrams**

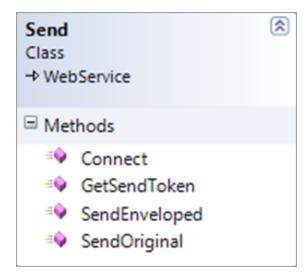

### Methods

| Name          | Description                                                           |
|---------------|-----------------------------------------------------------------------|
| Connect       | Test connection and return string containing build number and version |
| GetSendToken  | Generates a token for a continuous send operation                     |
| SendEnveloped | Restore email to mailbox in envelope (original as attachment)         |
| SendOriginal  | Restore email to mailbox in original format                           |

# 3.1 Connect

public string Connect()

Description:

This method tests the connection by retrieving the product version and product build number.

Parameters: None Return Value: string

# 3.2 GetSendToken

public Guid GetSendToken()

This method returns a guid that groups 'send operations' together. The guid will be used for a group of send operations. This token can be found in the cache. This method is required when performing a send operation.

Parameters: None Return Value: Guid

# 3.3 SendEnveloped

public void SendEnveloped(string connectionGuid, int messageId, string recipientEmail, string key, Guid seqGuid)

### Description:

This method is used to send an archived email to the user's mailbox as an attachment. It requires the database guid, the message id, the recipient's email, the key which contains the session sequence number and the session sequence number. The key is used to verify that the GetSendToken was called and a token is available in the cache.

#### Parameters:

- » string connectionGuid database guid
- int messageId MArc specific message id for required email
- » string recipientEmail email address of recipient
- string key contains sequence guid
- » Guid seqGuid auditing session sequence number

Return Value: None

# 3.4 SendOriginal

public void SendOriginal(string connectionGuid, int messageId, string recipientEmail, string key, Guid seqGuid)

#### Description:

This method is used to send an archived email to the user's mailbox as the original message. It requires the database guid, the message id, the recipient's email, the key which contains the session sequence number and the session sequence number. The key is used to verify that the GetSendToken was called and a token is available in the cache.

### Parameters:

- » string connectionGuid database guid
- int messageId MArc specific message id for required email
- » string recipientEmail email address of recipient
- string key contains sequence guid
- » Guid seqGuid auditing session sequence number

Return Value: None

# 4 Search Web Service

The following section describes the **Search Web Service**. Each method is explained to get a better understanding of the service. To consume the web service one must enter the URL of GFI Archiver followed by: services\search.asmx.

### **Class Diagrams**

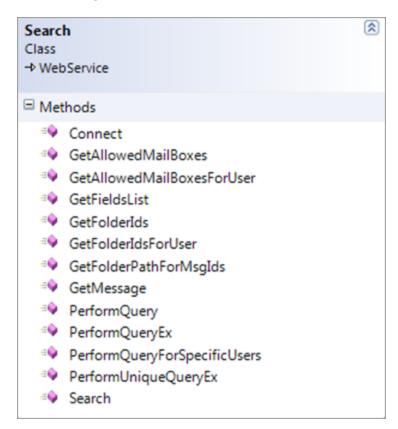

| Name                         | Description                                                                                              |
|------------------------------|----------------------------------------------------------------------------------------------------|
| Connect                      | Test connection and return string containing build number and version                                    |
| GetAllowedMailBoxes          | Get a list of mailboxes for all users to whom the current user has access                                |
| GetAllowedMailBoxesForUser   | Get a list of mailboxes for all users to whom the current user has access filtering with string provided |
| GetFolderList                | Get a list of supported fields (stub)                                                                    |
| GetInternetHeaders           | Get internet headers for the given message                                                               |
| GetLatestTickets             | Used to return the latest timestamp for each database for the given user                                 |
| GetFolderIds                 | Get folder ids for user calling the method                                                               |
| GetFolderIdsForUser          | Get folder ids for a specific user                                                                       |
| GetFolderPathForMsgIds       | Gets the folder paths for Message Ids specified in MessageInfo class array                               |
| GetMessage                   | Get archived message headers                                                                             |
| PerformQuery                 | Perform search query                                                                                     |
| PerformQueryEx               | Perform extended search query                                                                            |
| PerformQueryForSpecificUsers | Perform search query for specific list of userIds                                                        |
| PerformUniqueQueryEx         | Perform extended search query with Unique ID                                                             |

### 4.1 Connect

public string Connect()

Description:

This method tests the connection by retrieving the ProductVersion and ProductBuild.

Parameters: *None*Return Value: string

### 4.2 GetAllowedMailBoxes

public MarUIHelper.User[] GetAllowedMailBoxes()

#### Description:

This method gets all the available mailboxes that the user has access to. For example, a user within the full access group can access all available mailboxes and if a user is set as manager of a specific group, then the mailboxes that the manager has access to are returned. In many situations a user will only have access to his own mailbox and only that mailbox is returned when this method is called.

Parameters: *None*Return Value: User[]

### 4.3 GetAllowedMailBoxesForUser

public MarUIHelper.User[] GetAllowedMailBoxesForUser(string strUserSearch)

### Description:

This method gets all the mailboxes for the specified user. Only mailboxes to which the user has access are returned. For example, if the word "John" is specified, all mailboxes that match "John" are returned if the current user has access to those mailboxes. This method is very similar to **GetAllowedMailBoxes** but instead it filters the results depending on the string passed as a parameter.

Parameters: string strUserSearch

Return Value: User[]

### 4.4 GetFieldsList

public IndexFields GetFieldsList()

#### Description:

This method returns a new instance of **IndexFields**. This is a list of supported fields such as attachment, body, owners and priority.

Parameters: None

Return Value: IndexFields

### 4.5 GetFolderIds

public string[] GetFolderIds(FolderOpt[] folderOptions)

This method is used to retrieve the IDs of the folders for the user calling the method. The method calls <code>GetFolderIdsForUser</code> passing two parameters, <code>FolderOpt[]</code> with the folder options which consists of the folder path and whether to search for subfolders and a string with the user guid. <code>GetFolderIdsForUser</code> will return an array of strings containing the folder ids.

Parameters: FolderOpt[] folderOptions

Return Value: string[]

### 4.6 GetFolderIdsForUser

public string[] GetFolderIdsForUser(FolderOpt[] folderOptions, string
userGuid)

#### Description:

This method is used to retrieve an array of strings containing the folder IDs of the folders for the required user. The folderOptions parameter contains the path of the folder and whether to check for subfolders.

Parameters: FolderOpt[] folderOptions

Return Value: string[]

# 4.7 GetFolderPathForMsglds

public MarUIHelper.FolderPath[]

GetFolderPathForMsgIds(MarUIHelper.MessageInfo[] messagesInfo)

### Description:

This method gets the folder paths for the message IDs supplied in the MessageInfo class array.

Also this method is used by the Bulk export tool search so that the FolderPath for particular messages can be obtained. The method is called with a MessageInfo[] class array with a list of messages containing the guid of the database, user and the message id. The folder path is then returned for each of these messages.

Parameters: MessageInfo[] messageInfo

Return Value: FolderPath[]

# 4.8 GetMessage

public Message GetMessage(string connectionId, int messageId, out string
messageUrl, out string sourceUrl)

### Description:

This method gets the archived message headers. Using the <code>connectionId</code> (which is the database guid) and the <code>messageId</code> (which is the MArc specific messageId for the required email) the information for the header can be retrieved. This information is then returned in a Message object. This message object contains information about the message such as size, owner, sent date, archived date and so on.

#### Parameters:

- » string connectionId Database guid
- int messageId MArc specific message id for required email

- out string messageUrl contains link to mailview of email
- out string sourceUrl contains link to source of email

Return Value: Message

# 4.9 PerformQuery

public SearchEmailResults PerformQuery(SearchOptions parameters, out Guid seqNo)

#### Description:

This method performs a search query. When this method is called it is passed a SearchOptions object that contains all the information about the search. A SearchEmailResults object is returned with all the information regarding the results of the search performed with the SearchOptions object.

#### Parameters:

- » SearchOptions parameters Contains information about search done by user
- » out Guid seqNo auditing session sequence number

Return Value: SearchEmailResults

## 4.10 PerformQueryEx

public SearchEmailResults PerformQueryEx(SearchOptions parameters, string rawQuery, string xFilter, int limit, List<string> ownerids, out Guid seqNo)

### Description:

This method performs an extended search query. It works the same as PerformQuery but instead it accepts raw search queries. These raw queries also accept filtering and limit the number of results returned.

#### Parameters:

- » SearchOptions parameters Contains information about search done by user
- » string rawQuery a raw search query
- » string xFilter filter raw search query
- int limit number of emails
- » List<string> ownerids list of guids of owners
- out Guid segNo auditing session sequence number

Return Value: SearchEmailResults

# 4.11 PerformQueryForSpecificUsers

public SearchEmailResults PerformQueryForSpecificUsers(SearchOptions
parameters, List<string> users, out Guid seqNo)

This method performs a search query for specific users. When this method is called it is passed a SearchOptions object that contains all the information about the search. A SearchEmailResults object is returned with all the information regarding the results of the search performed with the SearchOptions object.

#### Parameters:

- » SearchOptions parameters Conatins information about search done by user
- » List<string> users list of guids of users
- » out Guid seqNo auditing session sequence number

Return Value: SearchEmailResults

# 4.12 PerformUniqueQueryEx

public SearchEmailResults PerformUniqueQueryEx(SearchOptions parameters, List<string> ownerids, UniqueMessage uniqueMsg, out Guid seqNo)

### Description:

This method performs an extended search query with unique ID, it works similar to PerformQuery but instead it accepts a UniqueMessage object. This object contains the database guid and the message ID. This is the identification code of the email.

#### Parameters:

- » SearchOptions parameters Contains information about search done by user
- » List<string> ownerids list of guids of owners
- » UniqueMessage uniqueMsg contains database guid, message id and message type
- out Guid seqNo auditing session sequence number

Return Value: SearchEmailResults

# 5 Store Web Service

The following section describes the **Store Web Service**. Each method is explained to get a better understanding of the service. To consume the web service enter the URL of GFI Archiver followed by: services\store.asmx.

### **Class Diagrams**

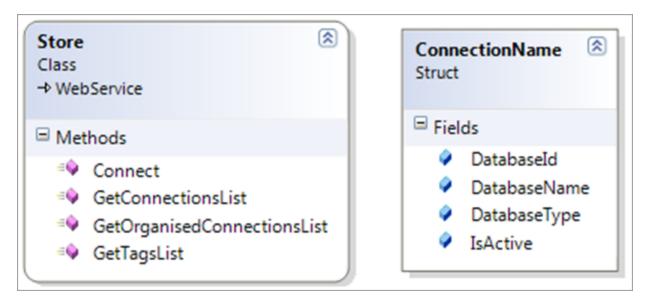

### **Methods**

| Name                        | Description                                                                                        |
|-----------------------------|----------------------------------------------------------------------------------------------------|
| Connect                     | Test connection and return string containing build number and version                              |
| GetConnectionsList          | Get a list of available database connections                                                       |
| GetOrganisedConnectionsList | Get a list of available database connections organized in Active first and last entered afterwards |
| GetTagsList                 | Get a list of the current user's and retention tags                                                |

### 5.1 Connect

public string Connect()

Description:

This method tests the connection by retrieving the product version and product build number.

Parameters: *None*Return Value: string

### 5.2 GetConnectionsList

public ConnectionName[] GetConnectionsList()

This method gets a list of all the databases. It returns an array of ConnectionName that contains, Database name, Database id, Database type and whether it is active or not.

Parameters: None

Return Value: ConnectionName[]

# 5.3 GetOrganisedConnectionsList

public ConnectionName[] GetOrganisedConnectionsList()

### Description:

This method gets a list of all the databases organized in active first and last entered afterward. It returns an array of ConnectionName that contains, Database name, Database id, Database type and whether it is active or not.

Parameters: None

Return Value: ConnectionName[]

# 5.4 GetTagsList

public global::Store.Dal.Elements.Tag[] GetTagsList()

### Description:

This method gets a list of all the retention tags set. It returns an array of a Tag object which contains the name, type and condition of each retention policy set.

Parameters: None
Return Value: Tag[]

# 6 Outlook Web Service Classes

| Class         | Description                                                                                                    |
|---------------|----------------------------------------------------------------------------------------------------|
| User          | This class contains information about a user. It contains the following properties:  ** string DisplayName - Active directory display name  ** string UserId - Guid of user  ** string Name - Active directory username                                                                                        |
| Archive Store | This class contains information about an archive store. It contains the following properties:  ** string DatabaseName - name of database*  ** string DatabaseId - guid of database*                                                                                                    |
| Folder        | This class contains information about a folder. Folders are stored as labels in Marc database terms, so that structure can be preserved. It contains the following properties:  ** string FolderId - Guid  ** string FolderName - Guid                                                                         |
| Ticket        | This class contains information about a ticket. A ticket contains the following properties:  """ long Timestamp - Latest timestamp  """ long CeilingTimeStamp - timestamp that's set to Int64.MinValue when no more data is returned  """ string UserId - guid of user  """ Guid DatabaseId - guid of database |

| Class              | Description                                                                                                    |
|--------------------|----------------------------------------------------------------------------------------------------|
| WSDetailedMessage  | This class contains a number of properties that contain information about a message. It contains data such as the message id, archive date, Size and so on. The properties are described below: |
|                    | » WSAddress[] AddressCollection - This property holds an array of WSAddress.                                                                                                    |
|                    | » DateTime? ArchivedDate - This property contains the archived date of the message                                                                                                    |
|                    | » Attachment[] AttachmentCollection - This property holds and array of Attachment                                                                                                    |
|                    | » WSBody Body - This property holds a WSBody object.                                                                                                    |
|                    | » WSMessageDirection Direction - This property holds an enum of WSMessageDirection.                                                                                                    |
|                    | » bool Encrypted - bool describing whether the message is encrypted or not                                                                                                    |
|                    | » string InetMessageId - Contains a string with the mime internet message id                                                                                                    |
|                    | int MessageId - Integer containing the message id                                                                                                    |
|                    | » int Priority - Integer containing priority of message                                                                                                    |
|                    | » DateTime ReceivedDate - Contains the received date of the message                                                                                                    |
|                    | » DateTime SentDate- Contains the sent date of the message                                                                                                    |
|                    | » bool Signed - Contains a bool whether the message is signed or not                                                                                                    |
|                    | int Size - Integer with the size of the email                                                                                                    |
|                    | » string Subject - string containing the subject of message                                                                                                    |
|                    | » WSTag[] TagCollection - This property holds an array of WSTag                                                                                                    |
|                    | string ThreadIndex - string containing the thread index of the message                                                                                                    |
|                    | » string ThreadTopic - string containing the thread topic of the message                                                                                                    |
| 2464 1 1           | » long TimeStamp - contains timestamp of message                                                                                                    |
| WSAddress          | This class contains information about a user's address and consists of three properties:  » string DisplayName - contains display name of user                                                  |
|                    | string Email - contains email address of user                                                                                                    |
| NACA dalaa a Taraa | WSAddressType Type - enum of WSAddessType  This is a recommendate of the following resolution.                                                                                                  |
| WSAddressType      | This is an enum that contains the following values:  » From                                                                                                    |
|                    | » То                                                                                                    |
|                    | » CC                                                                                                    |
|                    | » EFrom                                                                                                    |
|                    | » ETo                                                                                                    |
|                    | » EExportOwner                                                                                                    |
|                    | » UnknownAddress                                                                                                    |
|                    | » Sender                                                                                                    |

| Class              | Description                                                                                                    |
|--------------------|----------------------------------------------------------------------------------------------------|
| WSMessageDirection | This is an enum that contains the following values:                                                                          |
|                    | » Imported                                                                                                    |
|                    | » Internal                                                                                                    |
|                    | » Inbound                                                                                                    |
|                    | » Outbound                                                                                                    |
|                    | » Mixed                                                                                                    |
|                    | » Unknown                                                                                                    |
| Attachment         | This class contains information the attachment and consists of five properties:  » int AttachmentId - contains attachment id |
|                    | » string ContentId - contains content id value of the attachment                                                             |
|                    | » string ContentLocation - contains attachment content location                                                              |
|                    | » string FileName - name of attachment                                                                                       |
|                    | » int Size - size of attachment                                                                                              |
| WSBody             | This class contains information about the body of the message and consists of three                                          |
|                    | properties:  » byte[] BodyData - contains the message                                                                        |
|                    | » string CharSet - contains character encoding                                                                               |
|                    | <ul> <li>BodyType Type - enum of BodyType.</li> </ul>                                                                        |
| BodyType           | This is an enum that contains the following values:                                                                          |
|                    | » Txt                                                                                                    |
|                    | » Html                                                                                                    |
|                    | » Empty                                                                                                    |
| WSTag              | This class contains information about the tags set on the message and consists of four                                       |
|                    | properties:  » string FolderId - contains the id of the folder                                                               |
|                    | <ul> <li>string Name - contains the name of the tag</li> </ul>                                                               |
|                    | WSTagType Type - enum of WSTagType                                                                                           |
|                    | <ul> <li>* string Value - contains a string of the label set</li> </ul>                                                      |
| WSTagType          | This is an enum that contains the following values:                                                                          |
| 5.75               | » SystemTag                                                                                                    |
|                    | » CustomTag                                                                                                    |
|                    | » UserTag                                                                                                    |
|                    | » None                                                                                                    |
|                    |                                                                                                    |

| Class            | Description                                                                                                    |
|------------------|----------------------------------------------------------------------------------------------------|
| WSResultSet      | This class contains a number of properties that contain information about a Result                                                   |
|                  | set. It contains data such as Deleted messages, new messages, tag updates and ticket. The properties are described below:            |
|                  | <ul><li>&gt; WSDeletedMessage[] DeletedMessages - This property holds an array of WSDe-</li></ul>                                    |
|                  | letedMessage.                                                                                                    |
|                  | » WSSimpleMessage[] NewMessages - This property holds an array of WSSim-<br>pleMessage.                                              |
|                  | » WSTagUpdate[] TagUpdates - This property holds an array of WSTagUpdate                                                             |
|                  | » Ticket Ticket - This property holds a Ticket object                                                                                |
| WSDeletedMessage | This class contains information about a deleted message and consists of two properties:                                              |
|                  | » int MessageId - contains the id of the message                                                                                     |
|                  | » long TimeStamp - contains the timestamp of the message                                                                             |
| WSSimpleMessage  | This class contains information about a message and consists of sixteen properties:                                                  |
|                  | » DateTime? ArchivedDate - contains archive date of email                                                                            |
|                  | » bool HasAttachments - bool whether a message has an attachment                                                                     |
|                  | int MessageId - int containing message id                                                                                            |
|                  | int Priority - int with priority of email                                                                                            |
|                  | » DateTime ReceivedDate - contains received date of email                                                                            |
|                  | » string Recipients - contains a string of recipients                                                                                |
|                  | » string Sender - contains a string with the sender                                                                                  |
|                  | string SenderName - contains a string the name of the sender                                                                         |
|                  | » DateTime SentDate - contains the sent date of the message                                                                          |
|                  | » int Size - size of the message                                                                                                    |
|                  | » string Subject - subject of message                                                                                                |
|                  | » WSTag[] TagCollection - This property holds an array of WSTag                                                                      |
|                  | » string ThreadIndex - string containing the thread index of the message                                                             |
|                  | » string ThreadTopic - string containing the thread topic of the message                                                             |
|                  | » long TimeStamp - contains timestamp of message                                                                                     |
| WSTagUpdate      | This class contains information about the updates of tags and contains six properties:  ** string FolderId - contains guid of folder |
|                  | » int MessageId - contains message id                                                                                                |
|                  | string TagName - contains the name of the tag                                                                                        |
|                  | » WSTagType TagType - Enum of WSTagType                                                                                              |
|                  | <ul><li>string TagValue - contains string with label set</li></ul>                                                                   |
|                  | » long TimeStamp - timestamp of label                                                                                                |
|                  | J F                                                                                                    |

# 7 Search Web Service Classes

| Class       | Description                                                                        |
|-------------|------------------------------------------------------------------------------------|
| IndexFields | This is a struct that contains information about the index fields. It contains the |
|             | following constants:  ** const string ATTACHMENT = "attachment";                   |
|             | const string ATTACHMENTANDBODY = "attachmentandbody";                              |
|             | const string ATTACHMENTS_TEXT = "attachmentstext";                                 |
|             | const string BCC = "bcc";                                                          |
|             | <pre>» const string BODY = "body";</pre>                                           |
|             | <pre>» const string DBID = "marcdatabaseid";</pre>                                 |
|             | » const string HAS_ATTACHMENTS = "hasattachments";                                 |
|             | <pre>&gt;&gt; const string MARCID = "marcid";</pre>                                |
|             | <pre>&gt;&gt; const int MAX_DISPLAYNAME_LEN = 50;</pre>                            |
|             | <pre>&gt;&gt; const int MAX_FIELDVAL_LEN = 250;</pre>                              |
|             | <pre>&gt;&gt; const string MSGDATE_FORMAT = "0000000000";</pre>                    |
|             | <pre>» const string MSGID = "msgid";</pre>                                         |
|             | <pre>» const string MSGSIZE = "msgsize";</pre>                                     |
|             | <pre>» const string MSGSIZE_FORMAT = "0000000000";</pre>                           |
|             | <pre>» const string MSGSIZE_KB = "msgsizekb";</pre>                                |
|             | <pre>» const string OIDS = "oids";</pre>                                           |
|             | <pre>» const string OWNERS = "owners";</pre>                                       |
|             | <pre>» const string PRIMARYOID = "prioid";</pre>                                   |
|             | <pre>» const string PRIORITY = "priority";</pre>                                   |
|             | <pre>» const string RECVDATE = "recvdate";</pre>                                   |
|             | <pre>» const string RECVDATE_DAYS = "recvdated";</pre>                             |
|             | <pre>» const string RECVDATE_SECONDS = "recvdates";</pre>                          |
|             | <pre>» const string SENDER = "sender";</pre>                                       |
|             | <pre>» const string SENTDATE = "sentdate";</pre>                                   |
|             | <pre>» const string SENTDATE_DAYS = "sentdated";</pre>                             |
|             | <pre>» const string SENTDATE_SECONDS = "sentdates";</pre>                          |
|             | <pre>» const string SUBJECT = "subject";</pre>                                     |
|             | <pre>» const string SUBJECT_DISPLAY = "subjectd";</pre>                            |
|             | <pre>» const string THREAD_ID = "threadid";</pre>                                  |
|             | <pre>» const string TO = "to";</pre>                                               |
|             | <pre>» const string XML_SENDER = "xmlsender";</pre>                                |
|             | <pre>» const string XML_TO = "xmlto";</pre>                                        |

| Class       | Description                                                                                                    |
|-------------|----------------------------------------------------------------------------------------------------|
| FolderOpt   | This class contains information about the options of a folder and has the following properties:                         |
|             | » bool boolSearchSubFolders - whether to search subfolders or not                                                       |
|             | string strFolderPath - path of the folder                                                                               |
| FolderPath  | This class contains information about the folder. It contains the following properties:  ** string Path - contains path |
|             | <ul><li>string Type - contains type of folder</li></ul>                                                                 |
| MessageInfo | This class contains information about a message. It contains the following properties:                                  |
|             | » guid Connectionid - Guid of database                                                                                  |
|             | int messageid - Marc specific message id for required email                                                             |
|             | » string userid - user guid                                                                                             |
| Message     | This class contains detailed information about a message. It contains the following properties:                         |
|             | » Address[] AddressCollection - Contains an array of Address.                                                           |
|             | » DateTime ArchivedDate - archived date of message                                                                      |
|             | » Attachment[] AttachmentCollection - Contains an array of Attachment                                                   |
|             | » string DuplicateThreadIndex - string with duplicate thread index                                                      |
|             | » bool Encrypted - whether message is encrypted or not                                                                  |
|             | » string InetMessageId - Contains a string with the mime internet message id                                            |
|             | » int MessageId - int with message id                                                                                   |
|             | » Owner[] OwnersCollection - Contains an array of Owner                                                                 |
|             | » int ParentId - int of parent id                                                                                       |
|             | » int Priority - int containing priority                                                                                |
|             | » DateTime ReceivedDate - received date of message                                                                      |
|             | string RuleId - id of rule applied to message                                                                           |
|             | » DateTime SentDate - sent date of message                                                                              |
|             | » bool Signed - bool whether message is signed or not                                                                   |
|             | » int Size - size of message                                                                                            |
|             | string Subject - subject of message                                                                                     |
|             | » int ThreadId - int thread id                                                                                          |
|             | » long TimeStamp - timestamp of message                                                                                 |
| Address     | This class contains information about a user's address and consists of three properties:                                |
|             | string DisplayName - contains display name of user                                                                      |
|             | » string Email - contains email address of user                                                                         |
|             | » AddressType Type - enum of AddessType                                                                                 |

| Class              | Description                                                                                            |
|--------------------|----------------------------------------------------------------------------------------------------|
| AddressType        | This is an enum that contains the following values:                                                    |
|                    | » From                                                                                                 |
|                    | » То                                                                                                   |
|                    | » CC                                                                                                   |
|                    | » EFrom                                                                                                |
|                    | » ETo                                                                                                  |
|                    | » EExportOwner                                                                                         |
|                    | » UnknownAddress                                                                                       |
|                    | » Sender                                                                                               |
| Attachment         | This class contains information the attachment and consists of five properties:                        |
|                    | » int AttachmentId - contains attachment id                                                            |
|                    | » string ContentId - contains content id value of the attachment                                       |
|                    | string ContentLocation - contains attachment content location                                          |
|                    | string FileName - name of attachment                                                                   |
|                    | » int Size - size of attachment                                                                        |
| Owner              | This class contains information about the owners of the message and contains the following properties: |
|                    | » bool IsPrimary - bool whether owner is primary                                                       |
|                    | » string Name - name of owner                                                                          |
|                    | » AddressType Type - enum of AddessType                                                                |
|                    | » string UserName - username of owner                                                                  |
| SearchEmailResults | This class contains information about the result of a search. It contains the                          |
|                    | following properties:  » bool Done - bool whether search is done or not                                |
|                    | » long Hitcount - the amount of hits                                                                   |
|                    |                                                                                                    |
|                    | » List <simplemessage> Hits - list of SimpleMessage</simplemessage>                                    |
|                    | » string Q - query string                                                                              |
|                    | » bool SearchInAttachmentSupported - bool whether searching in attachments is supported                |
|                    | » bool ThresholdReached - bool whether the threshold is reached                                        |

| Class                       | Description                                                                                         |
|-----------------------------|----------------------------------------------------------------------------------------------------|
| SimpleMessage               | This class contains information about a message. It contains the following properties:              |
|                             | » Guid Databaseld - database guid                                                                   |
|                             | » bool HasAttachments - whether email has an attachment or not                                      |
|                             | int MarcId - mailarchiver message id                                                                |
|                             | string MsgID - message id of message                                                                |
|                             | » string Recipients - recipients of message                                                         |
|                             | » DateTime RecvDate - received date of message                                                      |
|                             | string Sender - sender of message                                                                   |
|                             | » DateTime SentDate - sent date of message                                                          |
|                             | » int Size - size of message                                                                        |
|                             | » string Subject - subject of message                                                               |
| SearchOptions SearchOptions | This class contains information about the search options. It consists of the following properties:  |
|                             | <ul> <li>bool Ascending - bool whether ascending or not</li> </ul>                                  |
|                             | » List <string> DBIds - list of database ids</string>                                               |
|                             | <pre>» List<fieldopt> Fields - list of FieldOpt</fieldopt></pre>                                    |
|                             | » int HitOffset - page offset                                                                       |
|                             | » int HitsPerPage - number of hits per page                                                         |
|                             | » List <rangefieldopt> RangeFields - list of RangeFieldOpt</rangefieldopt>                          |
|                             | » bool RestrictSearch - whether it is a restricted search or not                                    |
|                             | » Search.Meta.SearchQuery SearchQuery - SearchQuery                                                 |
|                             | » bool Sort - whether to sort or not                                                                |
|                             | » string SortField - which field to sort                                                            |
| FieldOpt                    | This class is used for the field option set in the search. It consists of the following properties: |
|                             | <ul><li>booleanflag_t boolop - enum booleanflag_t</li></ul>                                         |
|                             | » string fieldname - fieldname set                                                                  |
|                             | » string query - query set                                                                          |
| booleanflag_t               | This is an enum that contains the following values:  » Null                                         |
|                             | » AND                                                                                               |
|                             | » ANDNOT                                                                                            |
|                             | » OR                                                                                                |

| Class                       | Description                                                                                                    |
|-----------------------------|----------------------------------------------------------------------------------------------------|
| RangeFieldOpt               | This class is used for the field options that have a range such as date and message size. It consists of the following properties: |
|                             | <pre>» booleanflag_t boolop - enum booleanflag_t</pre>                                                                             |
|                             | » long end - end value                                                                                                    |
|                             | string fieldname - field name set                                                                                                  |
| Carack Mata Carack Occasion | >> long start - start value                                                                                                    |
| Search.Meta.SearchQuery     | This class is used for searches within folders and labels and consists of the following properties:                                |
|                             | <pre>» string[] Folders - list of folders</pre>                                                                                    |
|                             | <pre>» string[] NotFolders - list of excluded folders</pre>                                                                        |
|                             | <pre>» Tag[] NotTags - list of excluded tags</pre>                                                                                 |
|                             | » bool Or - bool whether the OR operator is used                                                                                   |
|                             | » Tag[] Tags - list of tags                                                                                                    |
| Tag                         | This class contains information about the tags available. It consists of the following properties:  ** string Name - name of tag*  |
|                             | <ul> <li>TagType Type - enum of TagType</li> </ul>                                                                                 |
|                             | » string Value - value of tag                                                                                                    |
|                             | <ul> <li>int CompareTo(Tag other) - used to compare tags</li> </ul>                                                                |
|                             | <ul> <li>bool Equals(Tag other) - used to check is tags are the same</li> </ul>                                                    |
| ТадТуре                     | This is an enum that contains the following values:  SystemTag                                                                     |
|                             | » CustomTag                                                                                                    |
|                             | » UserTag                                                                                                    |
|                             | » None                                                                                                    |
| UniqueMessage               | This class contains information about a message. It contains the following                                                         |
| , ,                         | properties:                                                                                                    |
|                             | » string DBid - contains the database guid                                                                                         |
|                             | » int MessageId - contains message id                                                                                              |
|                             | » MessageType MessageType - enum of MessageType                                                                                    |
| MessageType                 | This is an enum that contains the following values:  » FMI                                                                         |
|                             |                                                                                                    |
|                             | » FAX                                                                                                    |

# 8 Store Web Service

| Class                  | Description                                                                                                    |
|------------------------|----------------------------------------------------------------------------------------------------|
| ConnectionName         | This struct is used for connection details. It contains the following properties:  » string DatabaseName - Name of database |
|                        | » string DatabaseId - Guid of database                                                                                      |
|                        | » DatabaseType DatabaseType - enum of DatabaseType                                                                          |
|                        | » bool IsActive - whether database is active or not                                                                         |
| DatabaseType           | This is an enum that contains the following values:                                                                         |
|                        | » Access                                                                                                    |
|                        | » MsSql                                                                                                    |
|                        | » MySq                                                                                                    |
|                        | » FS                                                                                                    |
|                        | » None                                                                                                    |
|                        | » FireBird                                                                                                    |
|                        | » Marc3                                                                                                    |
| Store.Dal.Elements.Tag | This class contains information about a tag. It consists of the following parameters:                                       |
|                        | » string Name - Name of tag                                                                                                 |
|                        | » TagType Type - enum of TagType                                                                                            |
|                        | » string Value - condition                                                                                                  |

### USA, CANADA AND CENTRAL AND SOUTH AMERICA

4309 Emperor Blvd, Suite 400, Durham, NC 27703, USA

Telephone: +1 (888) 243-4329

Fax: +1 (919) 379-3402

ussales@gfi.com

### **UK AND REPUBLIC OF IRELAND**

Magna House, 18-32 London Road, Staines-upon-Thames, Middlesex, TW18 4BP, UK

Telephone: +44 (0) 870 770 5370

Fax: +44 (0) 870 770 5377

sales@gfi.co.uk

### **EUROPE, MIDDLE EAST AND AFRICA**

GFI House, Territorials Street, Mriehel, BKR 3000, Malta

Telephone: +356 2205 2000

Fax: +356 2138 2419

sales@gfi.com

### **AUSTRALIA AND NEW ZEALAND**

83 King William Road, Unley 5061, South Australia

Telephone: +61 8 8273 3000

Fax: +61 8 8273 3099

sales@gfiap.com

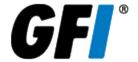